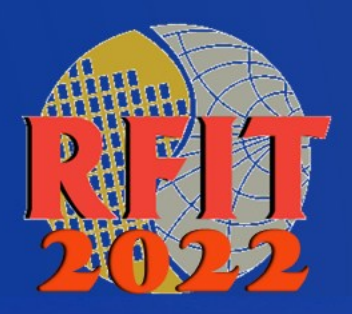

### 2022 IEEE International Symposium on Radio-Frequency Integration Technology August 29 – 31 • Busan Korea • www.RFIT2022.org

# **How to Submit a Paper on EDAS**

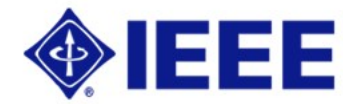

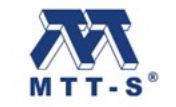

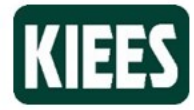

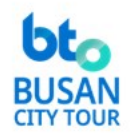

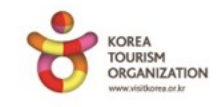

#### **Go to https://rfit2022.edas.info/ and create a new account.**

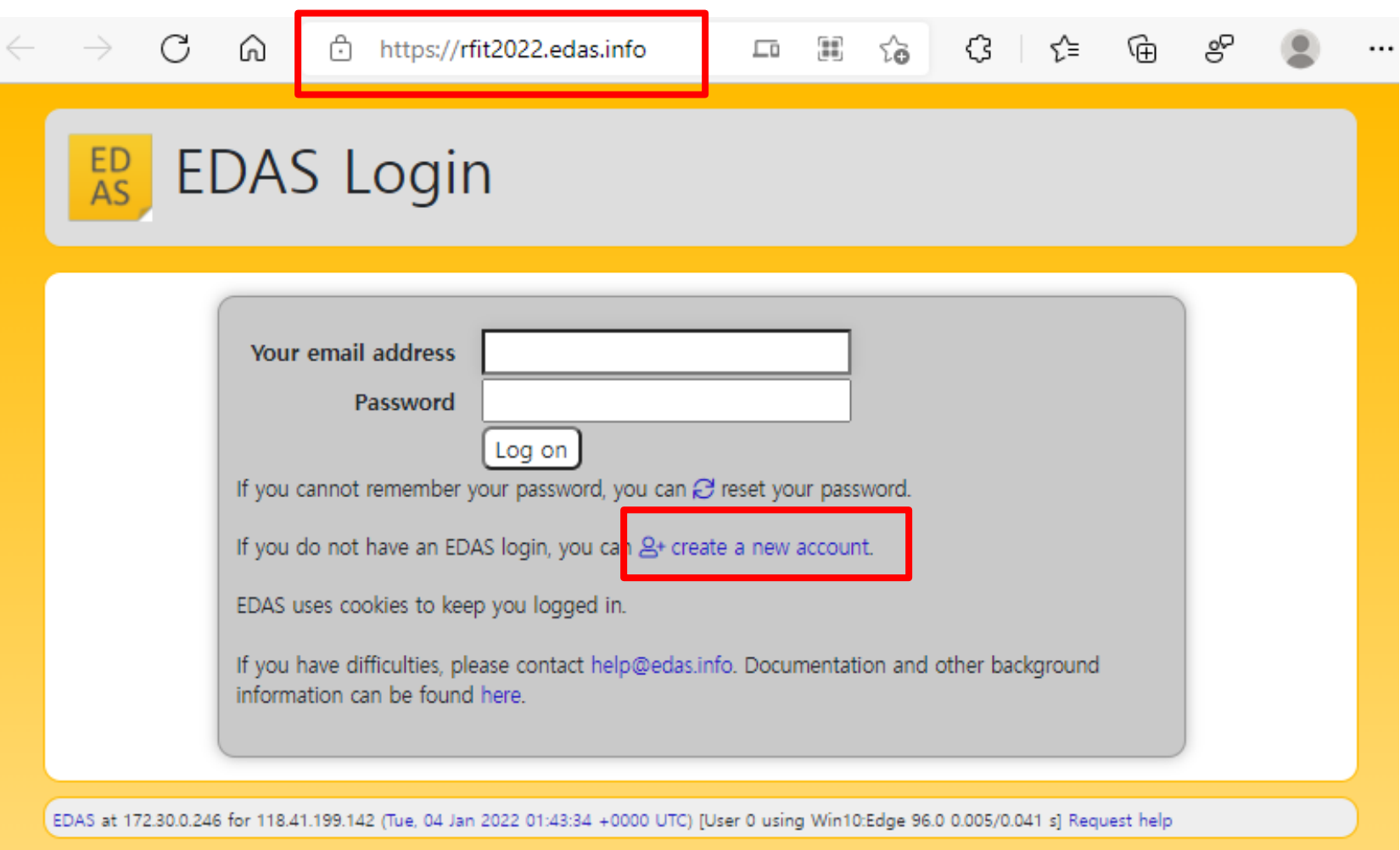

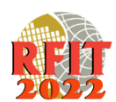

#### **Log on with your email and password.**

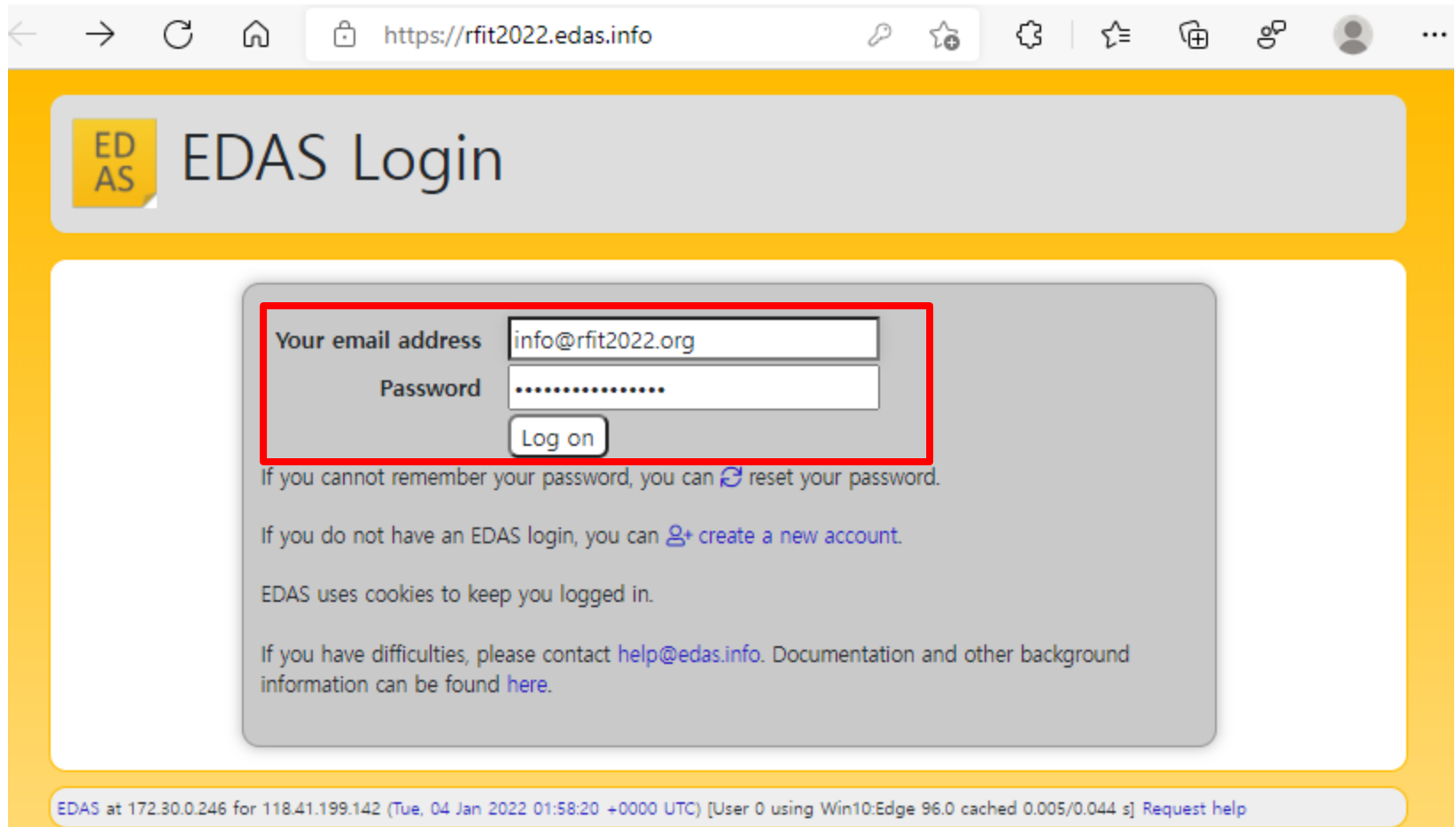

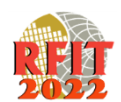

### **Click "register and submit".**

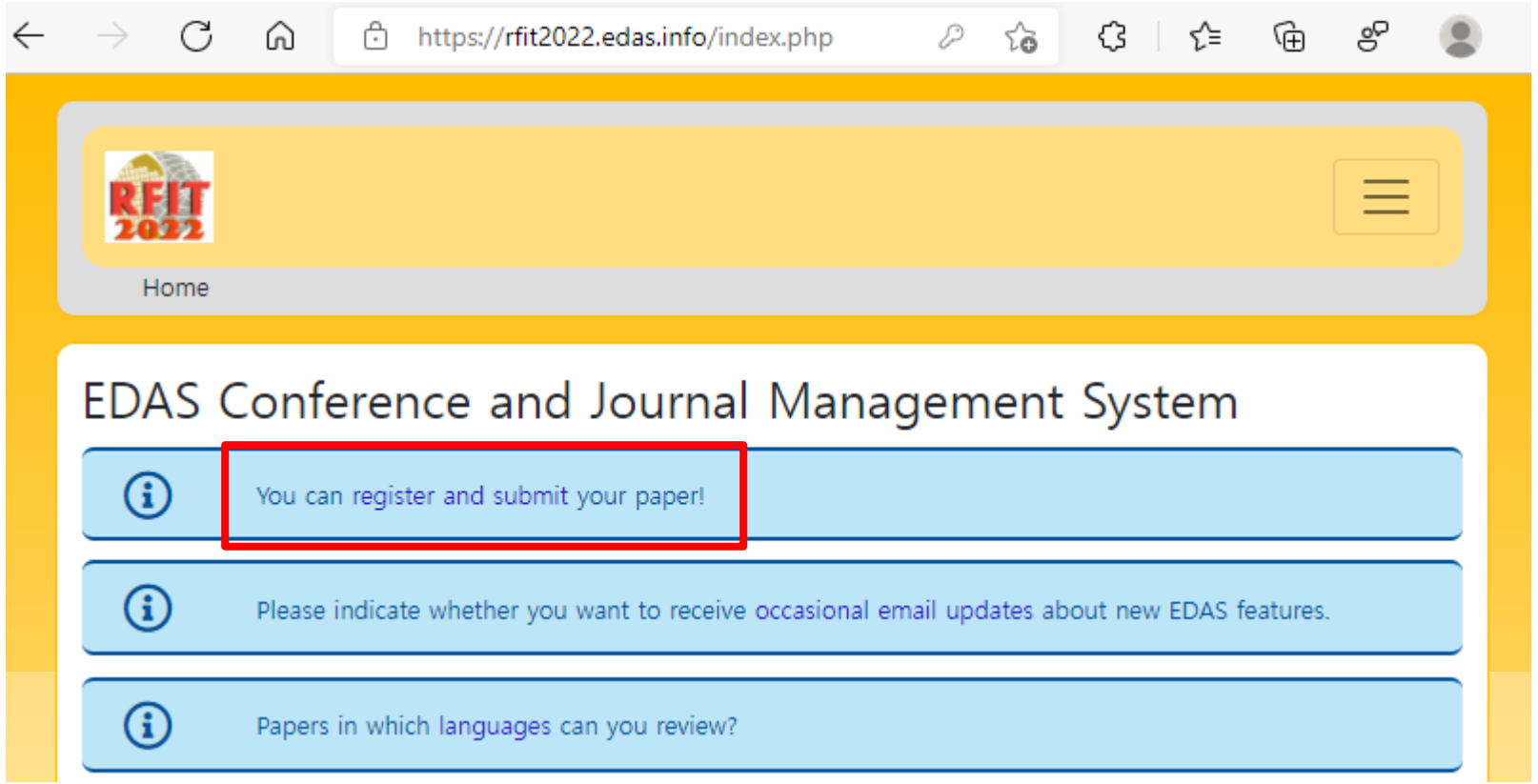

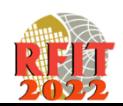

#### **Fill out the required fields and click "Submit" at the bottom.**

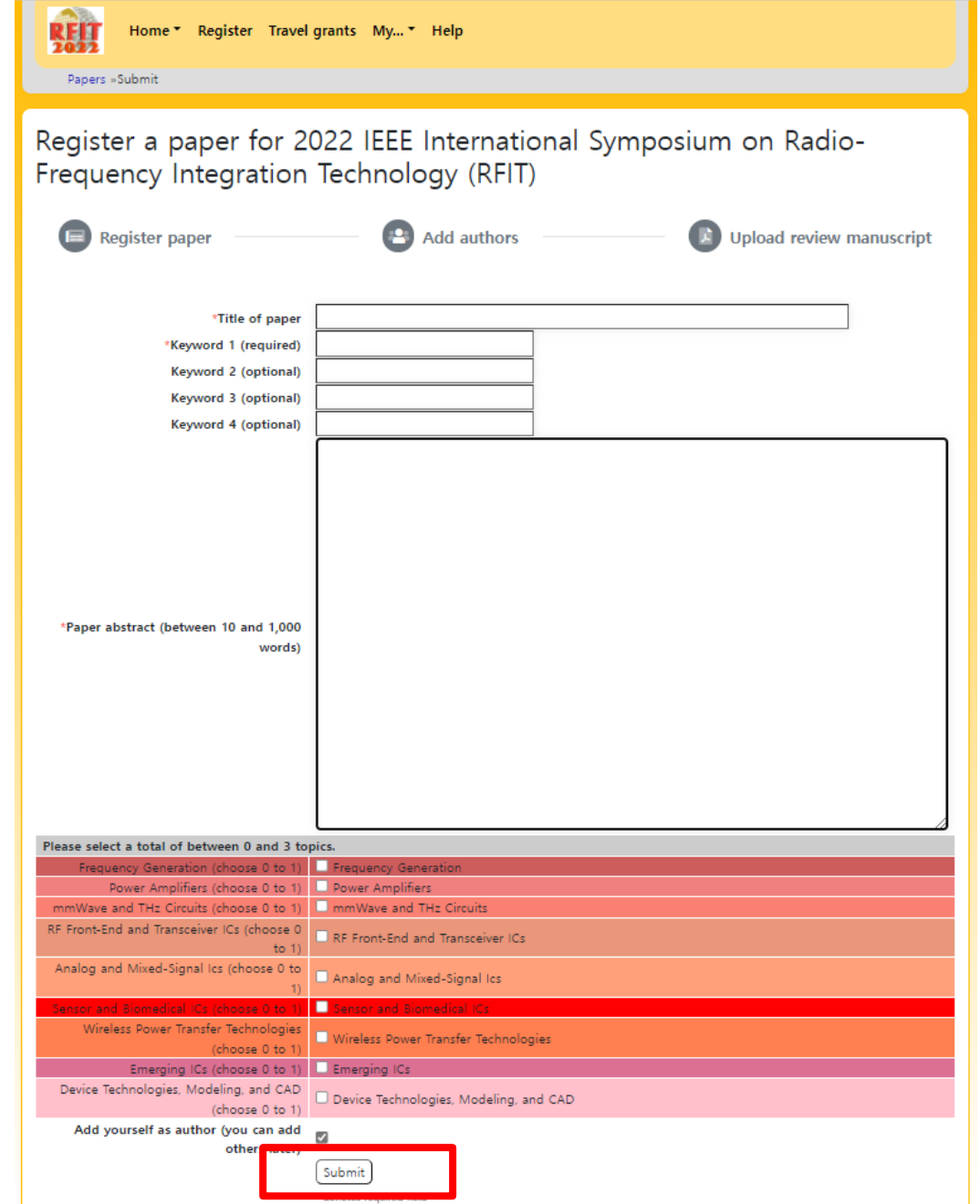

#### **Click the square "+", and Add or Delete Authors .**

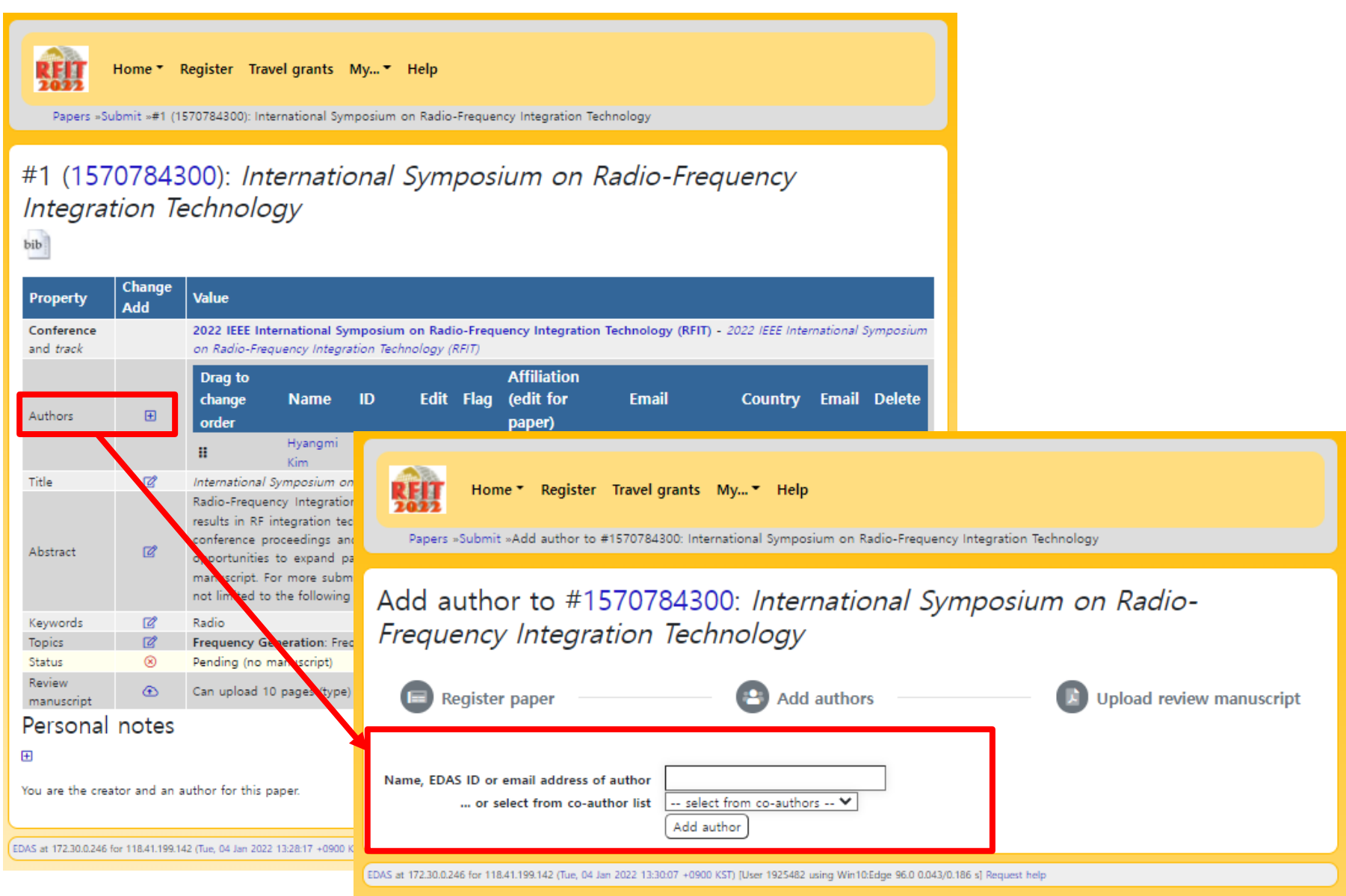

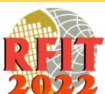

#### **Click the cloud , and upload a PDF file .**

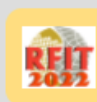

#### Home " Register Travel grants My... " Help

Papers »Submit »#1 (1570784300): International Symposium on Radio-Frequency Integration Technology

#### #1 (1570784300): International Symposium on Radio-Frequency Integration Technology

bib.

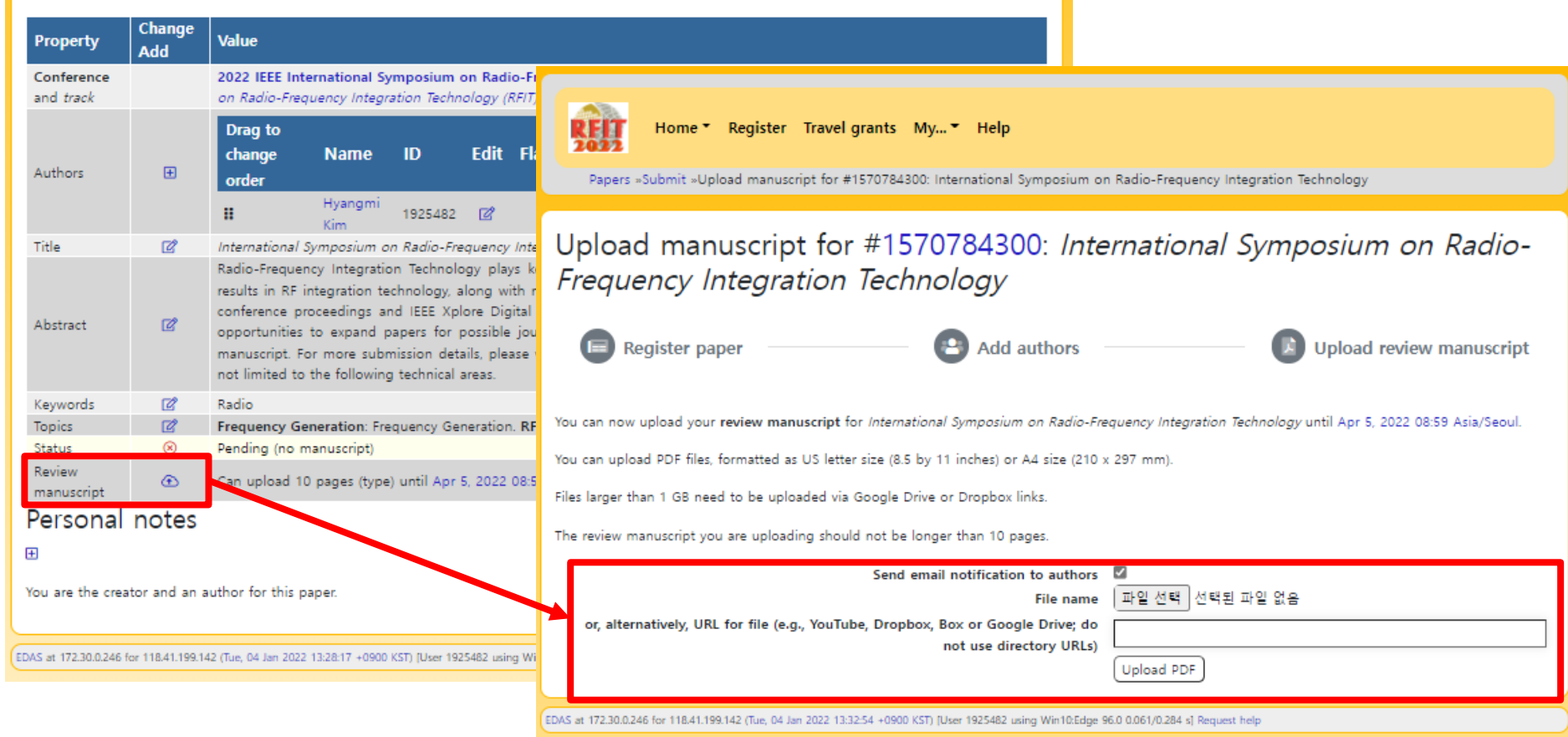

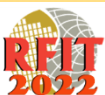

## **For any inquiry about paper submission, contact the secretariat, info@rfit2022.org.**

# **Thank you.**

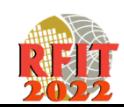